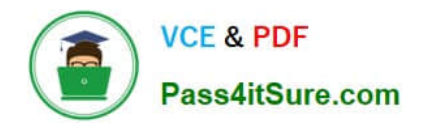

# **AD0-E706Q&As**

Adobe Certified Expert-Magento Commerce Cloud Developer

# **Pass Adobe AD0-E706 Exam with 100% Guarantee**

Free Download Real Questions & Answers **PDF** and **VCE** file from:

**https://www.pass4itsure.com/ad0-e706.html**

100% Passing Guarantee 100% Money Back Assurance

Following Questions and Answers are all new published by Adobe Official Exam Center

**C** Instant Download After Purchase

- **83 100% Money Back Guarantee**
- 365 Days Free Update
- 800,000+ Satisfied Customers

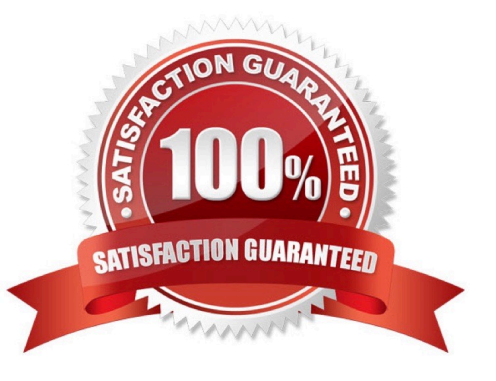

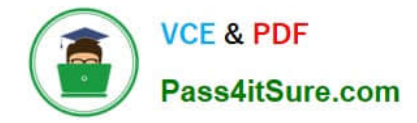

### **QUESTION 1**

For the Magento search backend you would like lo move from MySQL lo Elasticsearch for your existing project. You have confirmed that your services. yaml file is configured appropriately However, after your most recently deployment, you notice the search engine is still set to MySQL.

What additional step must be completed?

- A. Configure the relationships Section of the .magento.app.yaml file
- B. Find an appropriate Elasticsearch module to require with Composer
- C. SpecifyElasticsearch as the search engine in the Magento Admin panel
- D. Remove the MySQL service from the services. yaml file

Correct Answer: A

# **QUESTION 2**

You are updating a Magento Commerce Cloud project from version 2.2.5 to 2.3.0 with the command.

Composer require magento/product-enterprise-edition:2,3,0

However, composer is unable to complete the task because the installed version of magento/magento

cloud-metapackage is not compatible.

How do you upgrade magento to the desired version?

A. Create a new project based on magento/ project-enterprise-edition: 2, 3, 0, the add eco- tools, custommodules and themes again with composer and migrate the data

B. Run composer require magento/magento-cloud-metapakage:\\'\\' =2, 3.0

C. Revert the composer.join to the last commit before the update and run the command again with the ? ithdependencies argument

D. Remove magento.produce-enterprise-edition from the root composer, Json requirements and run composer update

Correct Answer: B

### **QUESTION 3**

The merchant wants to offer specific pricing in different currency markets so you have set up multiple

websites to cover each currency.

Now they want customers to be directed to the appropriate website based on the country they are in.

How do you configure this?

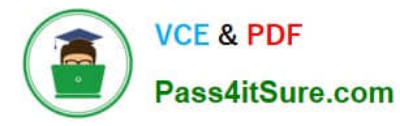

- A. Use the Country Mapping in the Fastly settings to map country codes to store views
- B. In the Project Web UI. enable the Website IP Mapping setting
- C. Update magento-vars.php to detect the country code from the IP address and map it
- D. Build or install a Magento extension that changes the default currency code on application init

Correct Answer: A

# **QUESTION 4**

While investigating an inherited Magneto Commerce Cloud project, you notice the following SCD\_MATRIX configuration in magento , env, yam1:

```
stage:
global:
  SCD MATRIX:
    "magento/backend":
      language:
         - en US
```
What is the effect of this configuration?

- A. Static content for frontend themes is generated during the deploy phase
- B. All frontend theme static content will be reused from the previous deployment
- C. Only the static content for the adminhtml area will be generated
- D. Static content for all locales will be generated for all frontend themes

Correct Answer: C

#### **QUESTION 5**

You are testing an integration to an external service that requires you to configure an access key in an environment variable. You created a new environment to validate the functionality The variable must only impact this environment.

How do you configure the variable?

- A. Use the magento-cloud CLl utility with the environmentinheritable and level flags
- B. Add the variable to the variables section under Project Settings specifying inheritance level
- C. Add the variable to the .magento.env.yaml file specifying the environment and inheritable
- D. Use vendor/bin/ece-tools to generate a local config.phpfile and commit the setting

Correct Answer: B

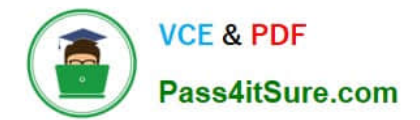

[AD0-E706 VCE Dumps](https://www.pass4itsure.com/ad0-e706.html) [AD0-E706 Study Guide](https://www.pass4itsure.com/ad0-e706.html) [AD0-E706 Exam Questions](https://www.pass4itsure.com/ad0-e706.html)